# **XBRL Report Builder**

# Enables companies to turn their business reports authored in Microsoft Excel and Word into fully-compliant XBRL or Inline XBRL.

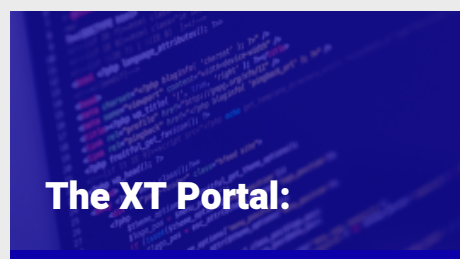

**\* Simple web interface for implementing XBRL reporting** 

**\* Enables effective reporting processes to ensure that the filings are completed on time.**

**\* Incorporates a powerful validation engine to check the data is 100% compliant**

**\* Allows business users to review any errors in a way that is familiar to them**

**\* Removes the complexity of XBRL by providing a set of pre-mapped templates** 

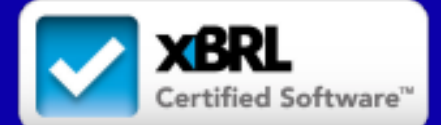

The XBRL Report Builder seamlessly integrates with Microsoft® Office to assist your finance and compliance team in preparing XBRL report submissions for the U.S. Securities and Exchange Commission, the U.K. HM Revenue and Customs or other regulatory bodies. Report Builder is a powerful desktop tool for creating, updating, and validating XBRL documents. It leverages Excel's familiar user interface enabling users to easily prepare, review, and analyze data in XBRL documents; and because Report Builder comes with the industry-leading XBRL processing engine, the built-in validation helps to ensure your XBRL documents are complete and accurate.

## Ideal for Financial Reporting

Most organizations use Excel spreadsheets to prepare and finalize their business reporting numbers. Report Builder leverages this experience with Excel, allowing users to turn those reports into valid XBRL right on the desktop.

## How does it work?

Report Builder can load any compliant XBRL Taxonomy and offers a variety of ways to review its content and structure, including search and filtering tools that helps users match reported numbers with 'elements' in the taxonomy.

Mapping with Report Builder is easy. Simply select an element and drag it over the cell(s) where your data is located to associate the contents of the cell(s) with the relevant concept in the taxonomy.

Repeat this process for reported units (monetary, shares, etc.), the reporting period, and any dimensional definitions (actual, budgeted, forecast, etc.).

Once mapping has been completed, your data is ready to be validated and output as XBRL or inline XBRL. Save the mapped workbook as a template and it can be reused for the next reporting period or reporting entity.

# Built-in Validation

Validation is one of the key benefits of XBRL. XBRL taxonomies contain rules that test the consistency of your data. If numbers that are supposed to addup don't, Report Builder will let you know. It even validates taxonomy extensions to ensure consistency. Built-in XBRL formula processing ensures your report complies with the regulator's or your own private reporting rules. Simply run a validation trace and address any issues Report Builder finds.

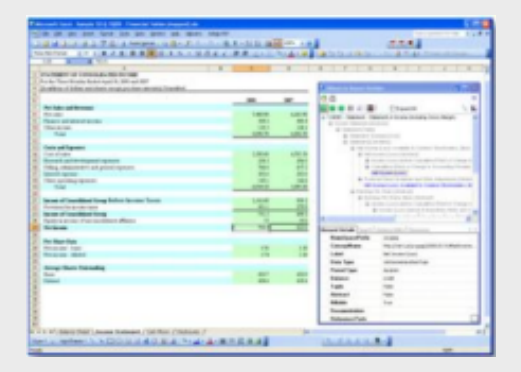

Report Builder is ideal for producing XBRL instance documents

# **UBPARTNER**

#### www.ubpartner.com

Report Builder is designed to support both the advanced, XBRL-savvy user as well as individuals who are only interested in providing the correct business information. With the ability to produce pre-tagged templates, which can be 'locked-down' using Report Builder's 'Protect Template' feature, reporting managers can hide the complexity of XBRL and the related application features.

### Reporting Manager Tasks

- Select and load XBRL taxonomies
- Set up Excel and Word document structure
- Select and apply XBRL tags
- Set up business rules and other validation
- Validate readiness of reporting templates
- Protect pre-tagged templates
- Distribute reporting templates
- Compose completed templates and validate
- Prepare XBRL reports for submission

#### Reporting Contributor Tasks

- Select appropriate reporting template documents
- Add/Update financial table data
- Author narrative content
- Select and apply XBRL tags (as applies)
- Validate reported information
- Preview rendered XBRL output

# What's New in Version 5.0?

- Report Builder is continuously updated to ensure that it complies

with the latest XBRL standards.

- Improved hypercube viewer for dimensional mapping
- Automatic validation of inline XBRL upon saving
- Support for XBRL instance documents that refer to multiple taxonomies
- Increased control over inline documents headers, schemasand use of

print area to restrict items included

- Enhanced mapping reports
- Support for Microsoft Office 32 and 64 bits (separate installations)
- Latest version of the XBRL Processing Engine

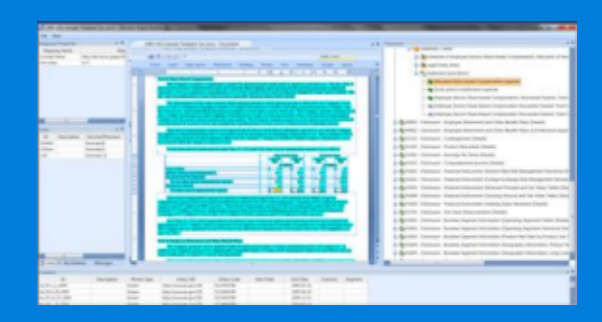

Mapping Collision Manager provides the user various means of reconciling values that have the same XBRL

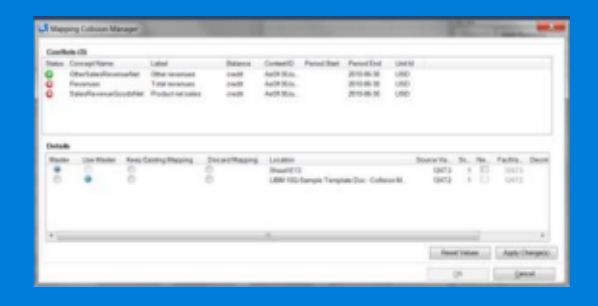

Mapping Collision Manager provides the user various means of reconciling values that have the same XBRL mappings when their values differ

#### System Requirements

Operating Systems Supported:

- Microsoft Windows XP SP3, 7, 8 , 10
- Microsoft Windows 2008 Server
- Minimum of 512 MB RAM

(For large taxonomies, 2-8GB of RAM recommended)

Microsoft® Office 2013, 2010 or 2007 sp2 (32 or 64 bit) Microsoft® Internet Explorer 7.0 or Mozilla Firefox 2.5 or later Disk Space: Installed size: 221 MB Downloadable package: 95 MB Microsoft .NET Framework 4 or later Internet Access (to access online taxonomies, online help)

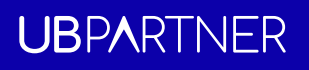

Tour D'Asnières, 4 Avenue Laurent Cely 92600 Asnières-sur-Seine, France

Tel: +33 1 80 88 47 91 Email: info@ubpartner.com Website: www.ubpartner.com